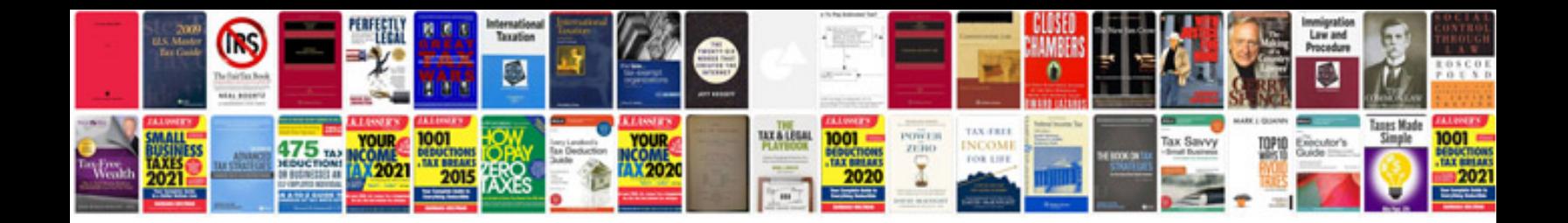

**Free resume templates download**

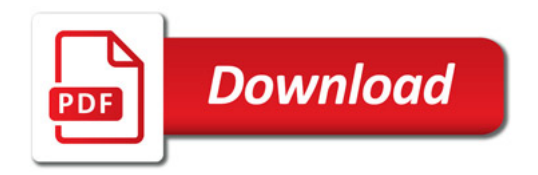

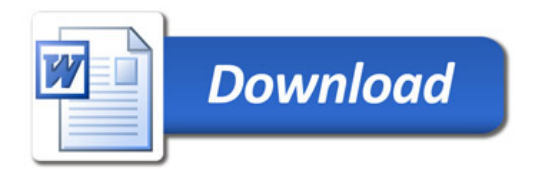